## Mzw Shower Activation Torrent Free 64 Nulled Android

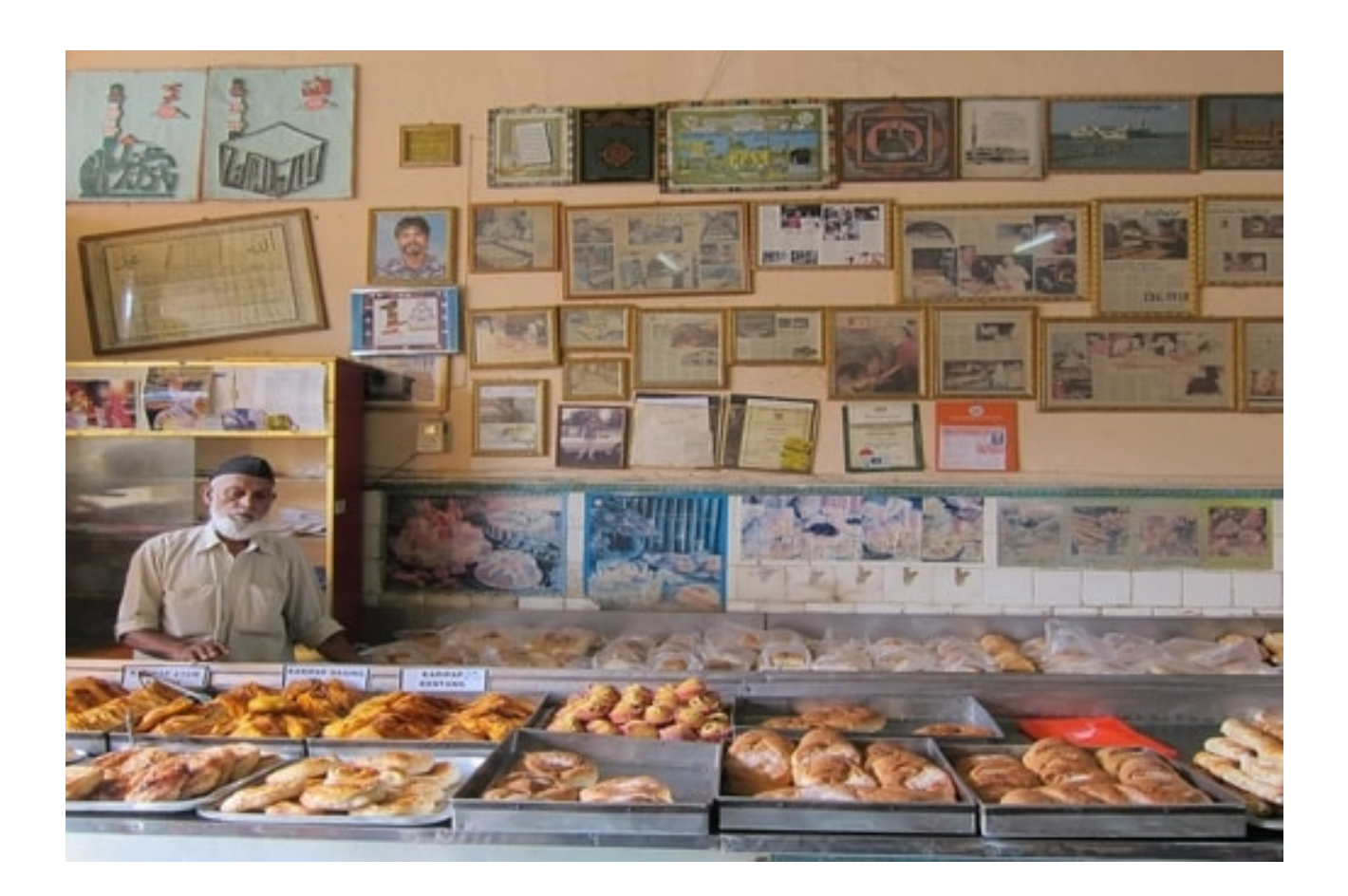

**DOWNLOAD:** <https://byltly.com/2ikgft>

## **[Download](https://byltly.com/2ikgft)**

 swf I could try to do that but I don't think that's the problem strk, the media that is outputting too many logs, but why is it too many? strk, also, is the quality good? I've never had a "slow" mediaplayer, and quality is almost always ok. davidcalle: yes, it's ok, but not great either strk, you can try to play it with mplayer /mnt/drive/backup/video/l-movie-hd-720p.swf davidcalle: I do not have mplayer strk, it's a command line tool, and you can get it with apt-get install mplayer ah, I see I'd like to see if it plays video or not strk, the command will play the movie, and will output error logs. this is my error log and it does play it strk, no, no video? strk, well, it plays it, but then no image? strk, if it plays, the video will be read from the disk then. davidcalle: I've had similar issues with chrome not playing videos and they where all real files strk, but real files or not, the error log shows it is

reading the video from the disk strk, ah ok and there are errors in the log strk, looks like a bad disk then, try to go for an fsck on it, first in recovery mode, then on its own I'd say at least 50% of the disk is dirty, but all the file systems still seem to be good it's a disk from seagate, want to avoid formatting it strk, you can 82157476af

Related links:

[Microsoft Toolkit 2.6.3 Final \(Windows And Office Activator\) Free Download](http://sparbilmens.yolasite.com/resources/Microsoft-Toolkit-263-Final-Windows-And-Office-Activator-Free-Download.pdf) [Pixels English Full Movie Download In Hindi 720p](http://tromvabtu.yolasite.com/resources/Pixels-English-Full-Movie-Download-In-Hindi-720p.pdf) [Download Komik Tiger Wong Teks 13](http://contvomi.yolasite.com/resources/Download-Komik-Tiger-Wong-Teks-13.pdf)